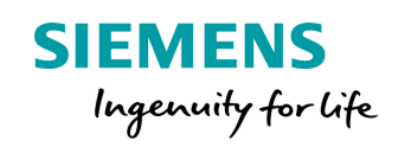

## Analyze MyPerformance /OEE-Tuning

## Product Sheet and Specific Terms

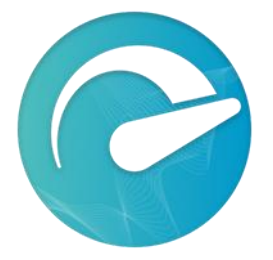

The MindSphere application Analyze MyPerformance /OEE-Tuning (AMP /OEE-Tuning) calculates Key Performance Indicators (KPIs) such as Overall Equipment Effectiveness (OEE), Availability, Performance, and Quality and provides important indicators for developing measures to increase efficiency. Customizable options allow for individual calculation and visualization of KPIs to address customer's needs.

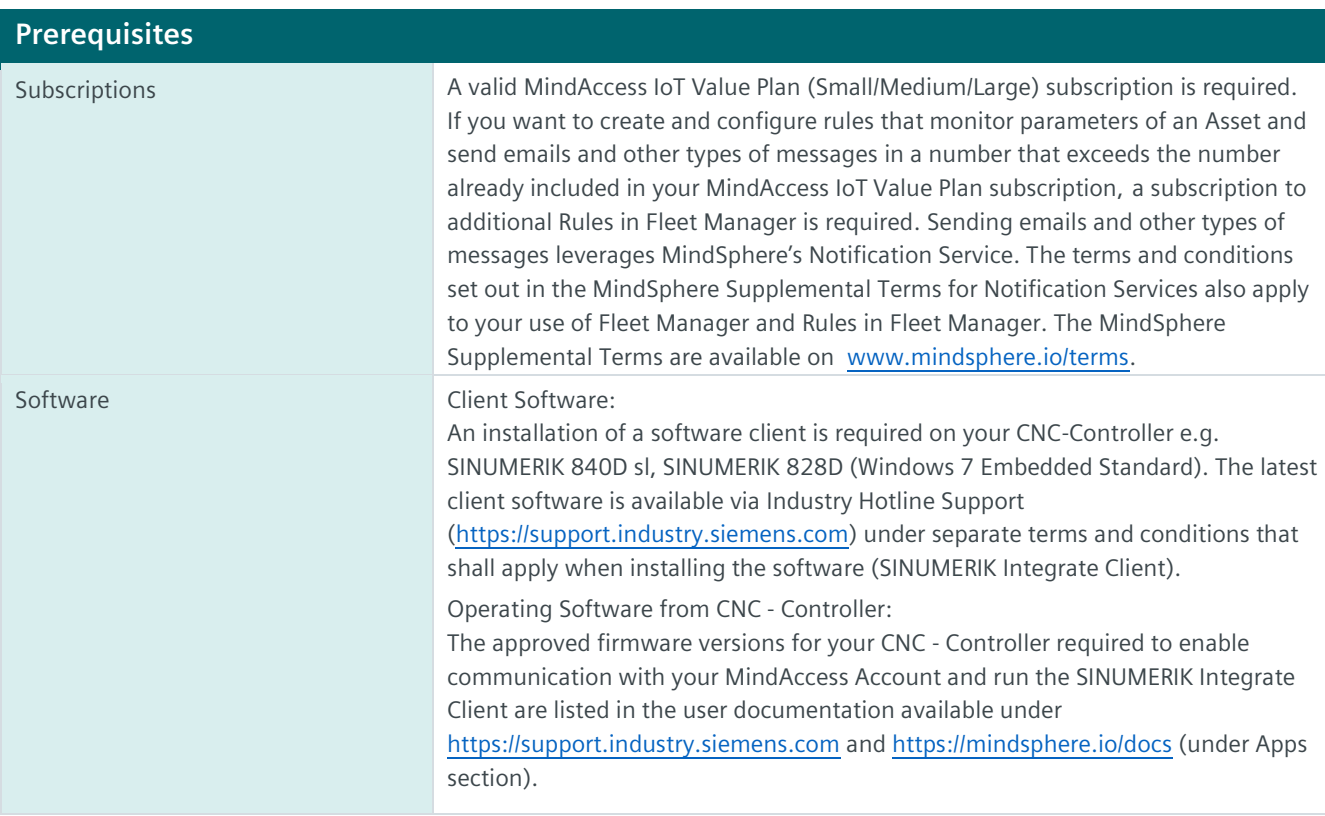

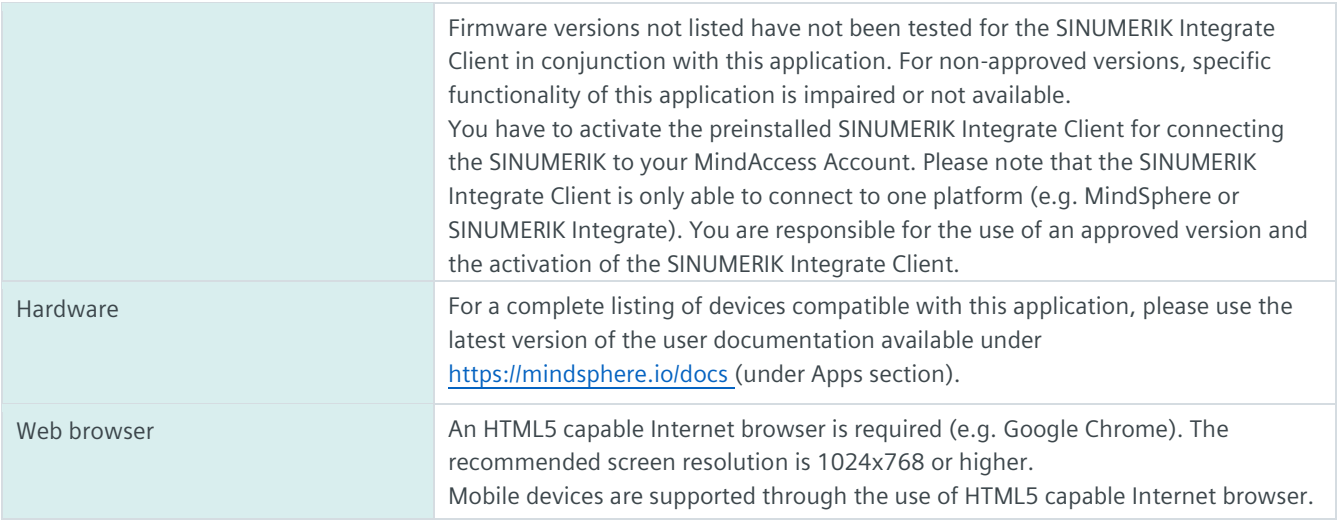

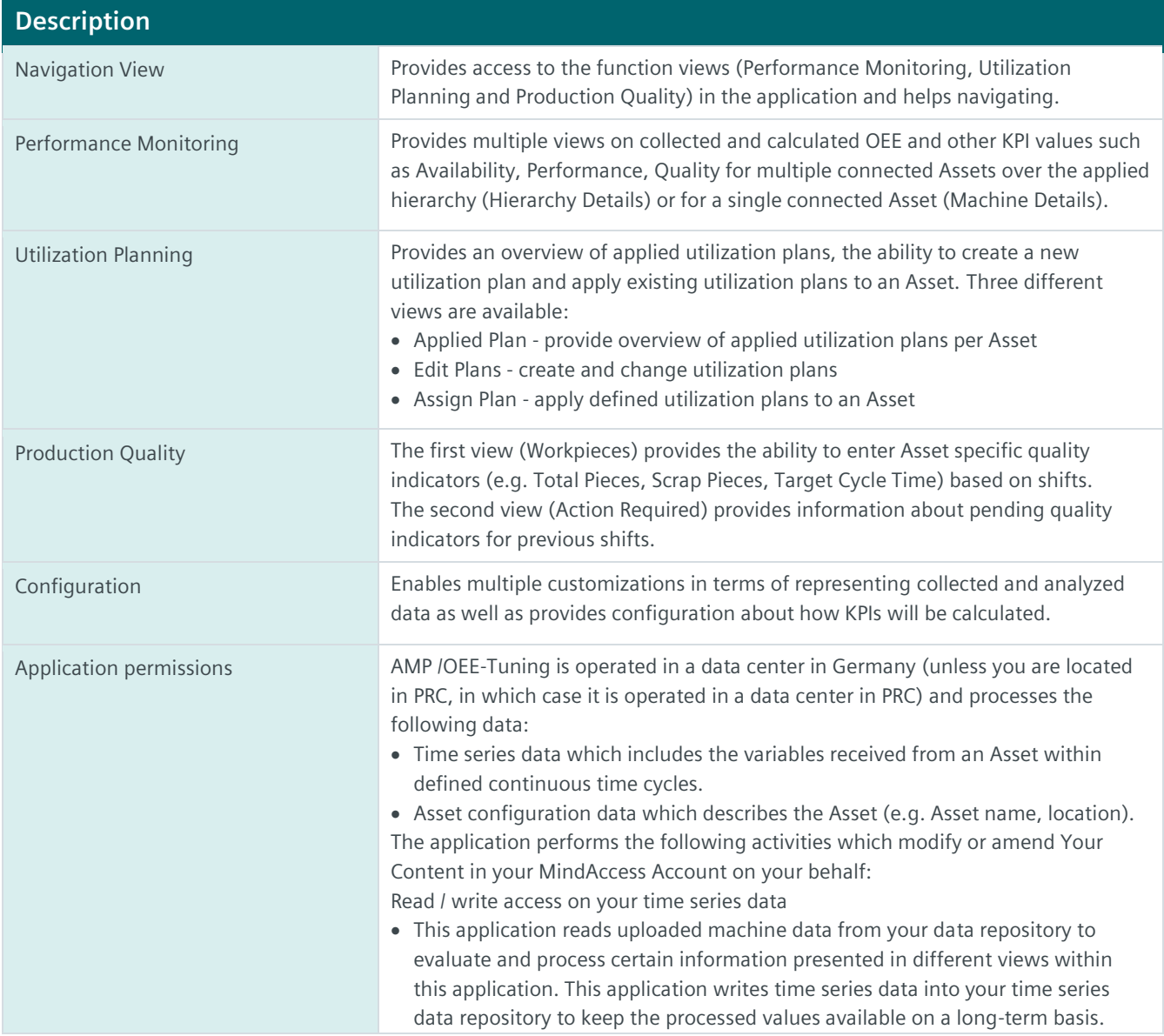

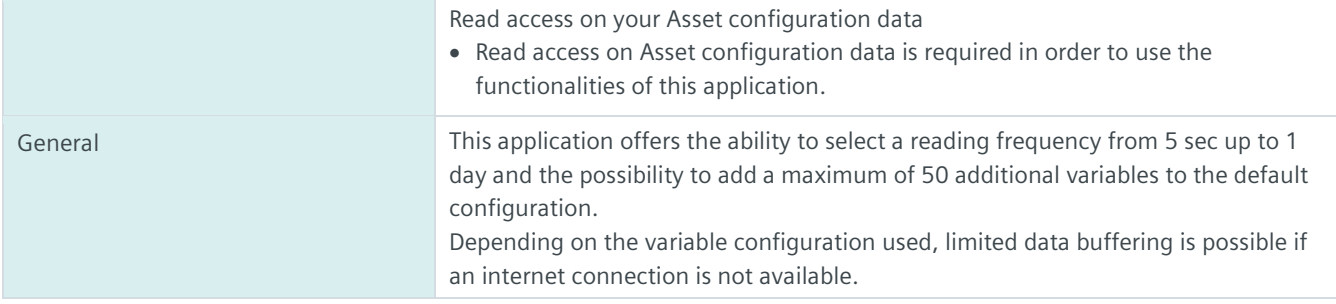

## **Pricing Model**

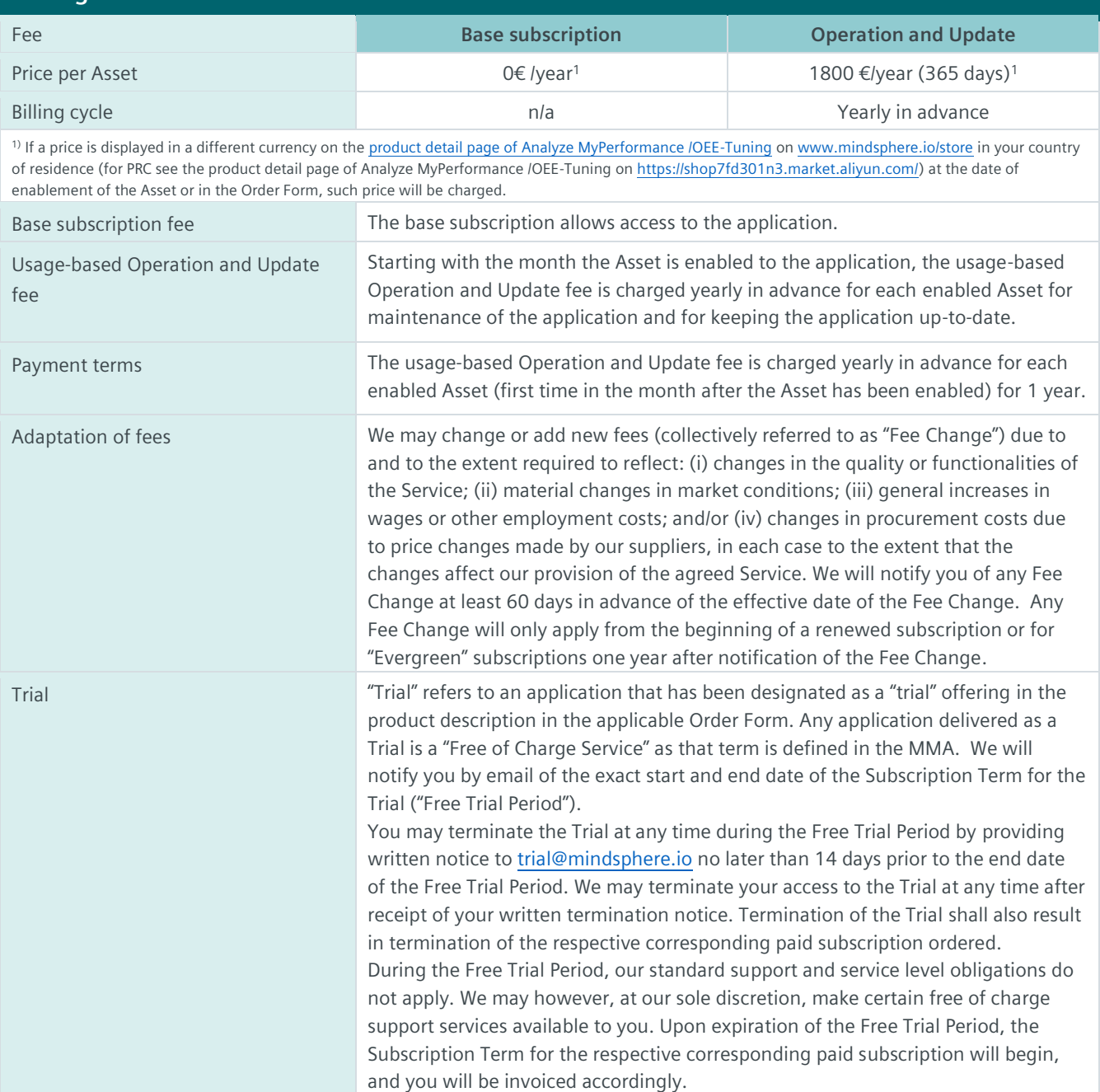

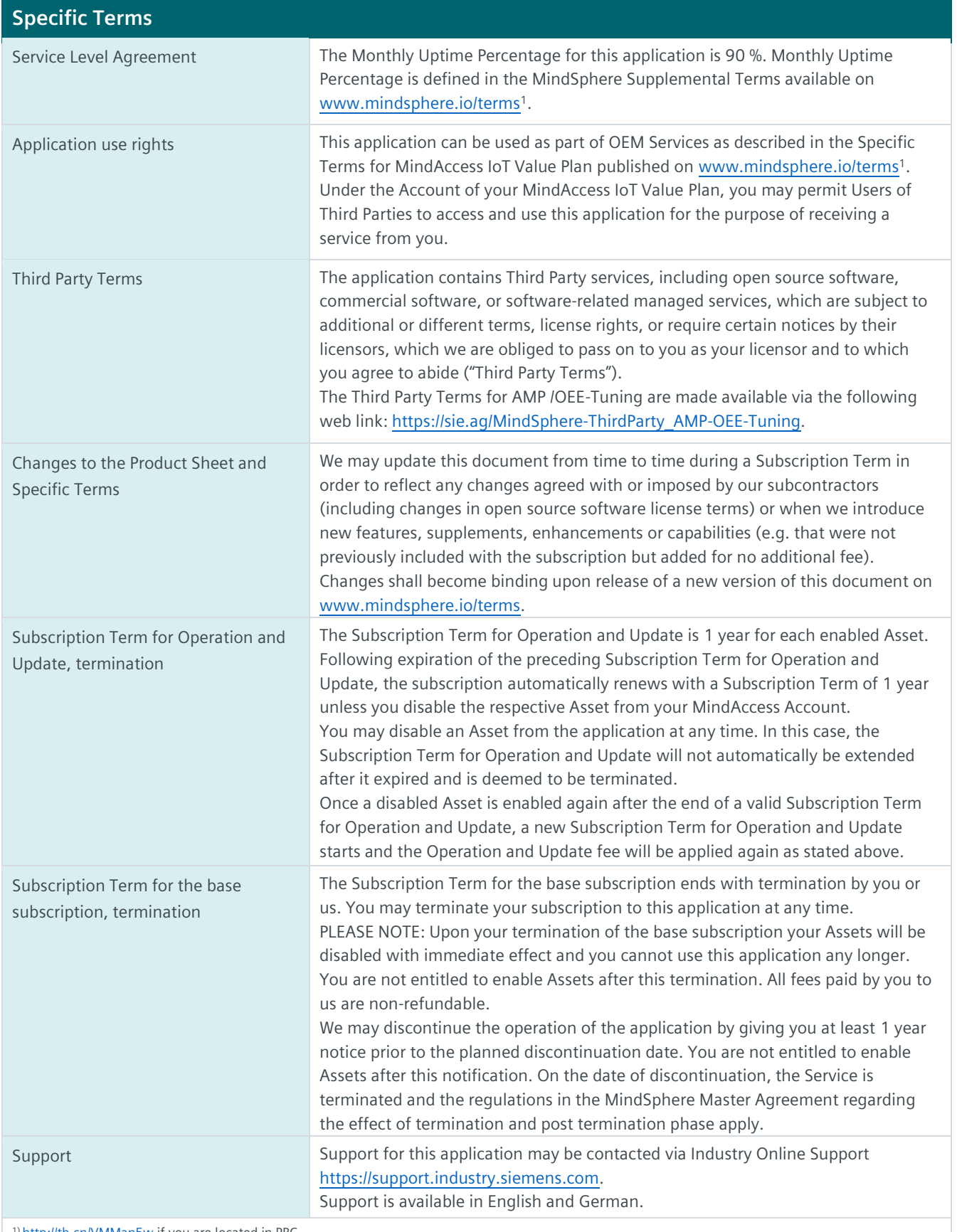

1) <http://tb.cn/VMMan5w> if you are located in PRC.

## **Export Control Regulations**

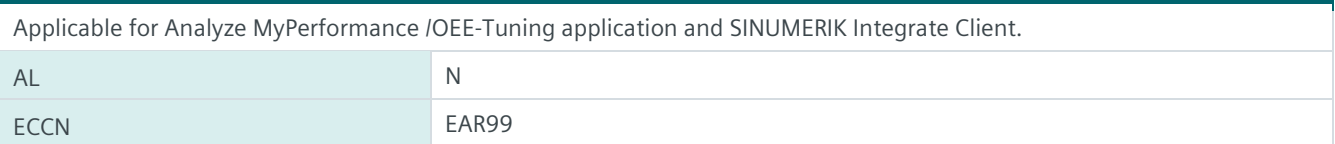

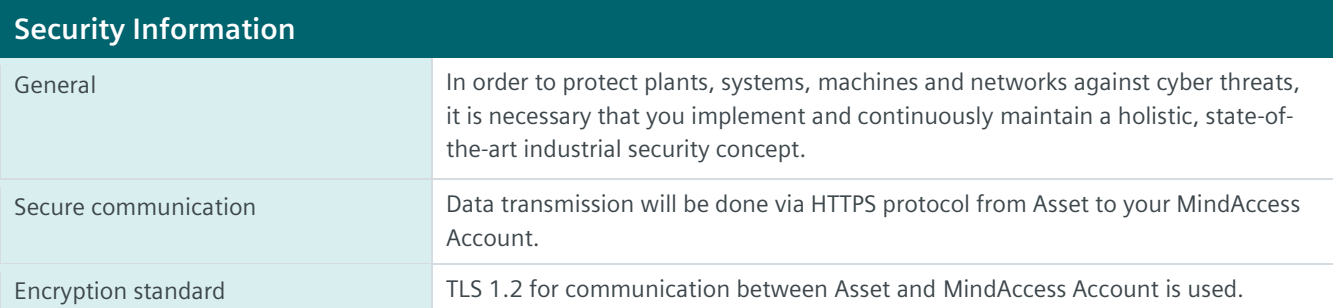

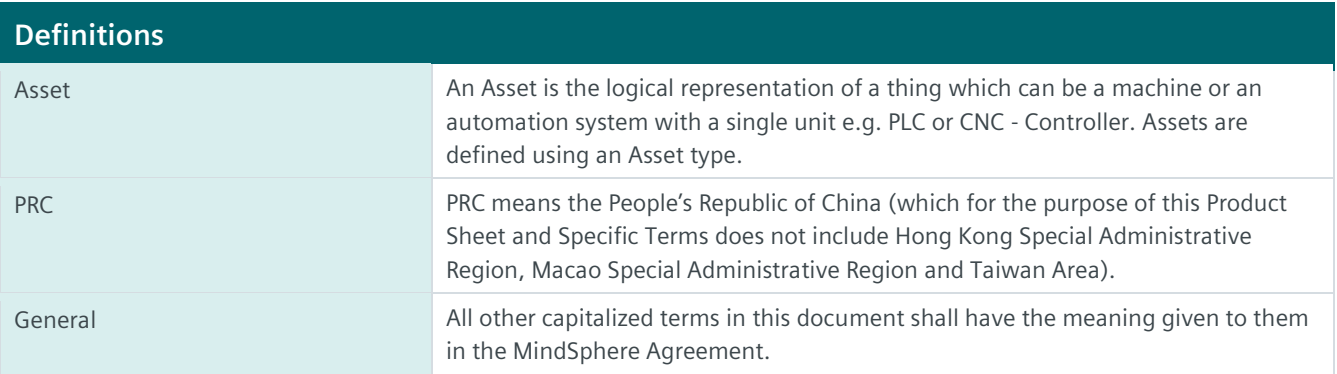

**www.mindsphere.io/terms**